## 12. Internal View

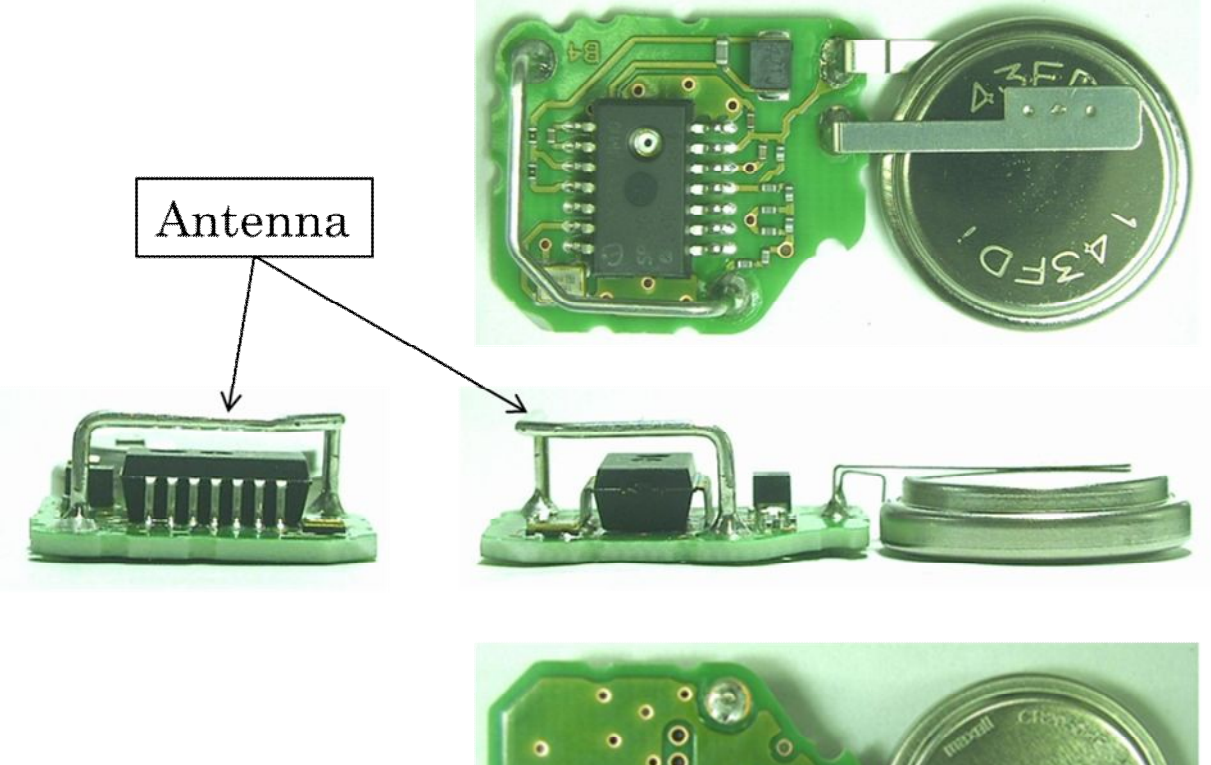

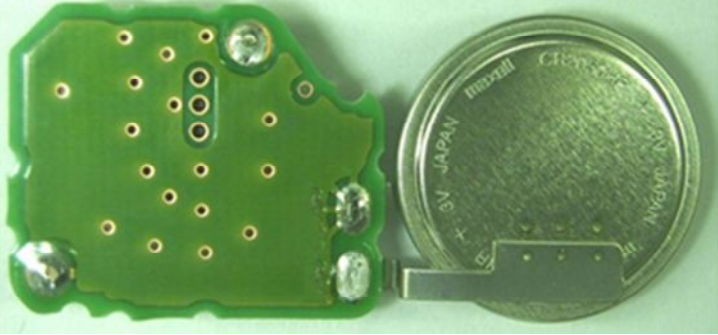

Sheet 8